How To Backup Iphone To Icloud Without **[Computer](http://files.inmanuals.com/document.php?q=How To Backup Iphone To Icloud Without Computer)** [>>>CLICK](http://files.inmanuals.com/document.php?q=How To Backup Iphone To Icloud Without Computer) HERE<<<

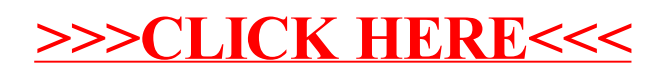